# **How To Setup Matrix Display Msi Notebook**

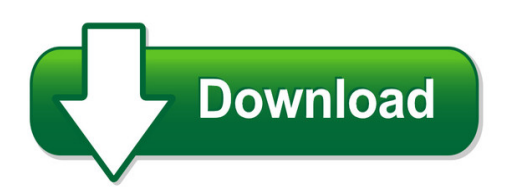

We have made it easy for you to find a PDF Ebooks without any digging. And by having access to our ebooks online or by storing it on your computer, you have convenient answers with how to setup matrix display msi notebook. To get started finding how to setup matrix display msi notebook, you are right to find our website which has a comprehensive collection of manuals listed.

Our library is the biggest of these that have literally hundreds of thousands of different products represented. You will also see that there are specific sites catered to different product types or categories, brands or niches related with how to setup matrix display msi notebook. So depending on what exactly you are searching, you will be able to choose ebooks to suit your own need

Need to access completely for **Ebook PDF how to setup matrix display msi notebook**?

ebook download for mobile, ebooks download novels, ebooks library, book spot, books online to read, ebook download sites without registration, ebooks download for android, ebooks for android, ebooks for ipad, ebooks for kindle, ebooks online, ebooks pdf, epub ebooks, online books download, online library novels, online public library, read books online free no download full book, read entire books online, read full length books online, read popular books online.

Document about How To Setup Matrix Display Msi Notebook is available on print and digital edition. This pdf ebook is one of digital edition of How To Setup Matrix Display Msi Notebook that can be search along internet in google, bing, yahoo and other mayor seach engine. This special edition completed with other document such as :

# **Advanced Setup Matrix - Bitwalker**

advanced setup matrix this document is intended as a quick reference guide. it is not supposed to include detailed explanations. nor is it supposed to be my soap box. refer to the source material, if you want more detailed explanations of what's actually going on. virtual racing is a fantastic hobby, and is certainly not for everyone.

# **313104c Matrix 3.0 Basic Software Installation, Setup And ...**

uration and setup can be done before the actual installation day at the end user's facility. the decision to ... matrix system parameters and all matrix dispense history using these procedures unless you first make a back-up of the database.

## **Dot Matrix Printer Setup Instructions - Dealersocket**

dot matrix printer setup instructions 1. from the print documents pop-up window in idms, click install the idms impact print manager. if the scriptx printer software is not installed, a pop-up window opens. 2. click install to continue. to set up the dot matrix printer 1. from the start menu, choose devices and printers.

## **Matrix Fitness 7xi – Setup And Network Connection Guide**

matrix fitness 7xi – setup and network connection guide introduction: please note that this guide is meant to provide an overview on the configuration and setup steps that are unique to the 7xi product.

## **One Time Setup –matrix**

tada appraisal services setup and use instructions – matrix mls 3 | page it is critical that you pick the fields as shown below and that they are in the exact order as shown use the move up and move down buttons to rearrange the order to match your column names may be different then shown above.

## **Setup Matrix Generation In A Complex Manufacturing Environment**

setup matrix generation in a complex manufacturing environment . automatic setup group and setup matrix generation . as it can be viewed from the above example that the transition combination multiplies as we add setup groups. to simplify the setup matrix maintenance sap has provided tool to generate the setup matrix automatically.

# **Two Person Games (setting Up The Pay-o Matrix)**

two person games (setting up the pay-o matrix) mathematical game theory was developed as a model of situations of con ict. such situations and ... in the pay-o matrix are what r gains for each combination of strategies. if this is a negative number than it represents a loss for r.

# **Solving Systems Of Equations Using Matrices**

solving systems of equations using matrices a common application of statics is the analysis of structures, which gen-erally involves computing a large number of forces or moments. for instance, ... matrix which is then multiplied by a n 1 column vector of the unknowns x

#### **Matrix Basic User Manual**

basic matrix 6.3 www.crmls.org • toll free: 800-925-1525 • phone: 909-859-2040 [2] introduction the crmls matrix platform is the industry's top rated mls platform offering an ultra-modern and flexible environment. this manual will give you a basic introduction to the matrix and guide you

#### **Matrix Creating Auto Emails - Srar.com**

matrix creating auto emails ... start a search in the crisnetmls matrix platform. when you see the search results page, click save and then click on new auto email. email. step 2: select an existing contact in the contact drop down menu, or click create new contact to add a contact.

#### **Iracing Car Setup Guide - D3bxz2vegbjddt.cloudfront.net**

7) iracing setup guide quick reference chart.....21 1) purpose: this guide defines each listing in the garage section for each car available in the iracing.com motorsport simulation.

# **Before We Begin Be Sure That - Finance Express**

dot matrix printer setup instructions note : the finance express dot-matrix printer interface has been written to match the okidata microline 320/321 turbo print capabilities; therefore we can only guarantee functionality on this printer model.

# **MatrixO - Lh-agro.com**

the matrix pro is used to configure the vehicle and its implements including assisted/auto steering and tilt. for recommendations and factory settings for the fieldpilot or unipilot setup values, see chart on page 19. to access matrix pro autosteer and tilt configuration options: 1. press unit setup bottom tab . 2. press configuration side tab . 3.

# **Mls Setup Guide Set Up Custom Export For Matrix**

set up custom export for matrix mls setup guide 302 piercy road, san jose, california 95138 • 800-622-8727 • fax 408-360-8529 • www.bradfordsoftware.com no part of this document may be reproduced in any form or by any means without the written permission of bradford technologies.

## **Oval Setup Matrixv4 - Pcars-forum.de**

oval setup matrix by corey riley based on mark creighton's setup bible v4 updated 8/20/10 edits by pat dotson oval setup matrix v4. title: oval setup matrixv4.xlsx author: criley created date:

# **Download How To Setup Matrix Display Msi Notebook Pdf**

setup matrix generation in a complex manufacturing environment . automatic setup group and setup matrix generation . as it can be viewed from the above example that the transition combination multiplies as we add setup groups. to simplify the setup matrix maintenance sap 1 / 3.

# **Setu Vfxth V1 System Manual - Matrix**

matrix setu vfxth system manual 1 chapter 1 introduction welcome thank you for choosing setu vfxth! this product is designed to give you the highest performance, combined with real ease of use. we hope you will make optimum use of this intelligent, intuitive, feature-packed multi-port

# **Ip Matrix: Manual (english) - Bosch Security**

ip matrix can be configured with a web browser on the local network (intranet) or via the internet. use of a computer is only required for configuring the system or for maintenance purposes.

# **Tile Matrix - How To Configure Nec Lcd Displays**

tile matrix - how to configure nec lcd displays when installing a video wall, it is common to take a single image and stretch it over multiple displays. this is what nec's tile matrix software accomplishes. using nec's tile matrix software, a single image is divided up between multiple screens - each showing a part of the image.

## **13 Dot Product And Matrix Multiplication**

?read pp.21-22: the matrix-vector product written in terms of columns ?read pp.27-28: the summation notation recall a linear system of m equations in n

## **Matrix Treadmill Manual - Jhta.com.au**

the matrix t5 or t4 treadmill is for use on a nominal 120-volt circuit and has a non looped grounding plug. make sure that the 110v treadmill is connected to an outlet, nema 5-20r, having the same configuration as the plug. no adapter should be used with this product.

## **Vn-matrix 200 Setup Guide - Extron Electronics**

2 3 vn-matrix 200™ • setup guide, cont'd c network connectors (i and ii) — two female rj-45 connectors are used to connect the vn-matrix 200 to an ethernet network. typically, port i is used for data streaming and device configuration (using the web interface). port ii is reserved for future use and

## **Dot Matrix Printer Setup Instructions - Idms**

dot matrix printer setup instructions 1. from the print documents pop-up window in idms, click install the idms impact print manager. if the scriptx printer software is not installed, a pop-up window opens. 2. click install to continue. to set up the dot matrix printer 1. from the start menu, choose devices and printers.

## **Matrix Setu Vfxth - Intermedia**

matrix setu vfxth configuration setup with intermedia sip trunks revised 09/20/16 2 2. change sip trunk mode to "proxy". 3. the sip id and authentication id are both set as the "sip trunk id" provided by intermedia. this is usually listed as "dgwsid#####". 4. enter the provided password into the "authentication password" field. 5.

#### **Cubasenuendo Standard Matrix Profile - Setup And Quick ...**

device setup control surfaces are setup in cubase/nuendo in the devices > device setup > remote devices menu. in this example we will setup cubase/nuendo for operation on daw layer 1 of matrix. 1) click the '+' button to add a new device 2) choose 'mackie control'

# **Logic Standard Matrix Profile - Setup And Quick Start Guide**

control surfaces are setup in the control surfaces > setup (or preferences > control surface setup if using logic 9 or below) menu. in this example we will setup logic for operation on daw layer 1 of matrix. 1) choose 'new' and then 'install…' 2) choose 'mackie control' and then 'add'

# **Hdmi Matrix Switcher Capable Of Switching Up To Set Up Guide**

key digitalchampion series™ hdmimatrix switchers are designed and engineered to offer the best in quality, performance, and reliability while providing a cost effective hdmi matrixing ... hdmi matrix switcher capable of switching up to 4 hdmi sources/inputs to 4 independent zones/outputs set up guide. ... kd-4x4 is an hdmi matrix ...

# **Cnc Communications Setup Rs-232 Or Networked Ethernet ...**

cnc communications setup rs-232 or networked ethernet mazatrol pc based cnc's please note!

the following information comes from our many years of experience in ... at the matrix, press [data i/o] [tape] [all load nc

# **Cycle Owner's Manual - Jhta.com.au**

cycle owner's manual. 1.0 important safety instructions read and save these instructions setting up the cycle 1.1 installation requirements ... matrix disign makes using the programs as easy as one touch of a button. quick startstart pedaling and press quick start to begin workout.

## **Tofflemire And Matrix Band - Next Step Dental Resource**

depending on the tooth, the matrix band will get moved to either side. keep in mind that the tof?emire cannot sit inside the patient's mouth, so it must sit on the buccal side. it also cannot go back into the ... tofflemire and matrix band author: missy fryer created date:

## **Matrix Getting Started Step #1 My Matrix Personal ...**

getting started on matrix – step #1 my matrix: personal marketing info ...

# **Determine Setup Id In Apo By Characteristic Values**

the setup groups are defined in a setup matrix in the master data. the steel grades are predefined values from the configuration. you can also use a z-table to store the information of steel grade and setup group. in apo the setup group is only for display the real value for scheduling is represented by the setup id which

# **Job-shop Scheduling Problem With Sequence Dependent Setup ...**

sequence dependent setup times job shop scheduling problem is an extension of job-shop scheduling which all setup times are equal to zero, it is np-hard as well, ... hence, the setup matrix for all machines is generated just for the operations, which require the same machine. 6) each machine can perform only one operation at a time on any job.

# **User's Manual - Wasp Barcode Technologies**

enter setup code id setting code id setting code 39<sup>\*</sup> italy pharmacode<sup>\*</sup> french pharmacode<sup>\*</sup> industrial 25 \* interleave 25 \* matrix 25 \* codabar \* upca \* upce \* ean8 \* ean13 \* code 93 \* code 128 \* msi \* plessey \* telepen \* programming instructions: (1) read the label. (2) program the desired character string by reading hexadecimal digits on ...

#### **Matrix570vt - Lh-agro.com**

matrix 570vt isobus console console setup is used to configure volume, lcd brightness, virtual terminal number and screen calibration settings, as well as view about information and save system software information. figure 1-17: console figure 1-18: volume 1. press console icon .

# **Control4 4k Uhd Lu Series Setup Guide**

matrix switch setup guide (latest version of this document) ctrl4.co/4kmatrix-sg. hdmi and hdbaset cabling guide . ctrl4.co/avcableguide/ control4 system user guides . ctrl4.co/userguide. control4 composer pro getting started . ctrl4.co/cpro-gs. control4 composer pro user guide .

# **Setting Up The Price Matrix (mpm)**

setup as either (+), markup from cost, (-), markdown from retail, (\*), manually type the matrix price in imu screen p in the fields price 1 - price 5. for example, to setup a product code which has price 1 at +10% from cost, price 2 at +12% from

## **My Matrix Idx Configuration - Mlslistings**

my matrix idx configuration the my matrix idx system allows you to set up an idx search or listings page that your website visitors can use. to get to the idx configuration page, click the my matrix tab, then click settings. on the settings page click on idx configuration.

## **Hsa Mvx Setup Guide A - Extron Electronics**

mvx matrix switchers • setup guide. the mvx vga matrix switchers distribute high resolution video and stereo audio input signals to any combination of outputs. the matrix switcher can route multiple input/output configurations simultaneously. the switchers are available in four matrix sizes: z. 4 inputs by 4 outputs . z. 4 inputs by 8 outputs. z

## **Using The Sc6540 Modular Scanning Matrix A Reference Guide**

using the sc6540 modular scanning matrix a reference guide introduction scanner configurations power module . associated research 13860 west laurel drive - lake forest, il 60045 usa t. 1-847-367-4077 www.arisafety.com scanner modules scanner models module a module b input control bus .

## **How Do I Setup A Custom Size Label For An Epson Dot Matrix ...**

how do i setup a custom size label for an epson dot? matrix, tractor?fed printer setup for epson fx?890 printer and labels unlimited software 12/01/2011 note: solution provided below was done on windows xp professional, but should apply to other operating systems as well.

#### **Measuring Hum Modulation Using Matrix Model Hd-500 Hum ...**

measuring hum modulation using matrix model hd-500 hum demodulator ... the fig 1 is a block diagram of a setup for measuring hum modulation. the hd-500 uses a log detector, which has the characteristic of producing an output ... the matrix model hd-500 is a detector-amplifier designed to demodulate the low

# **Mathcad Tutorial - Home - Walter Scott, Jr. College Of ...**

mathcad tutorial by colorado state university student: minh anh nguyen ... graph, vector and matrix, calculus, evaluation palette, boolean palette, programming palette greek symbol palette and symbolic keyword palette. these toolbars are very helpful in the mathcad calculation.

# **Connecting A 16x32 Rgb Led Matrix Panel To A Raspberry Pi**

connecting a 16x32 rgb led matrix panel to a raspberry pi created by simon monk last updated on 2018-08-22 03:40:27 pm utc

#### **General Notes That Apply To All Platforms - HpOfficial Site**

linux hardware matrix for hp workstations . hp zbook 17 g5 mobile workstation. as of this edition of this matrix, some enterprise-class linux releases enable the intel architecture used in this system. hp considers enablement for the cpu, chipset, and the on-board lan to be minimum requirements.

#### **Moves-matrix: Setup, Implementation, And Application**

moves-matrix: setup, implementation, and application randall l. guensler, ph.d., professor ... 12 the moves-matrix system was created to obtain the same emissions modeling process, but in a 13 fraction of the time, by creating a multidimensional array of moves outputs. there are three